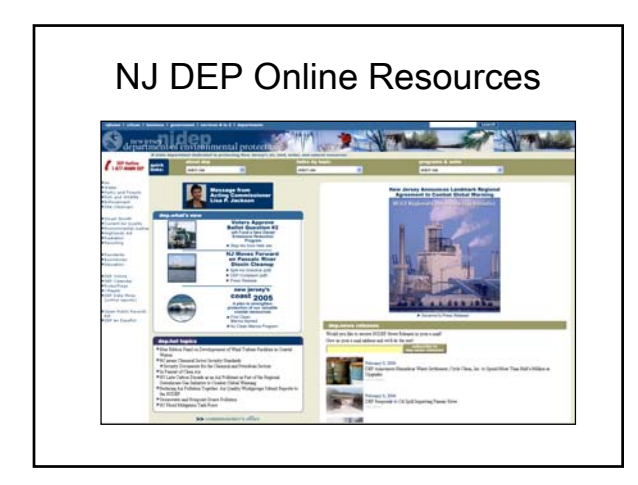

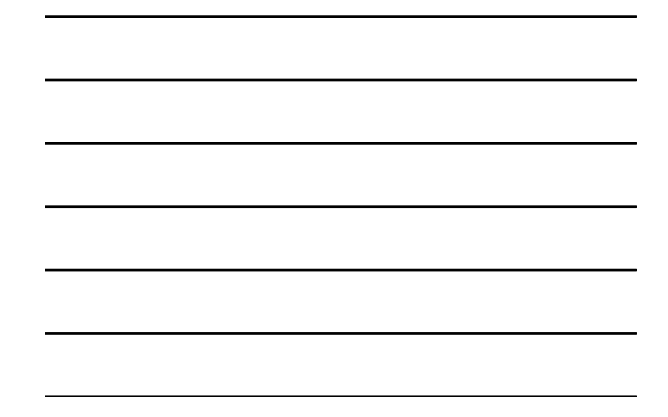

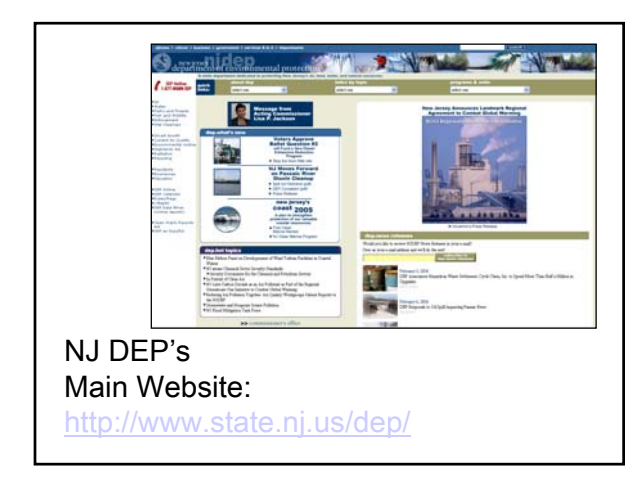

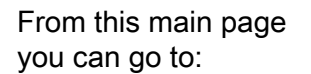

•NJ DEP Topics

•NJ DEP Programs and Unites

•You can "Search"

•Read recent news Releases

•See "What's new"

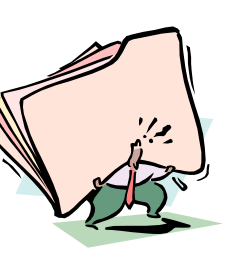

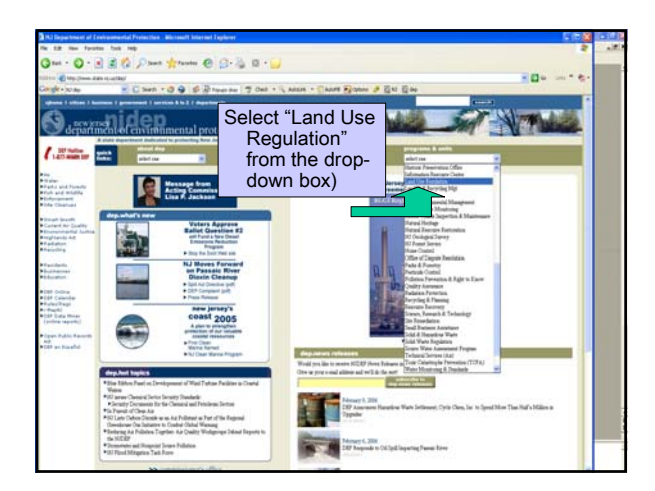

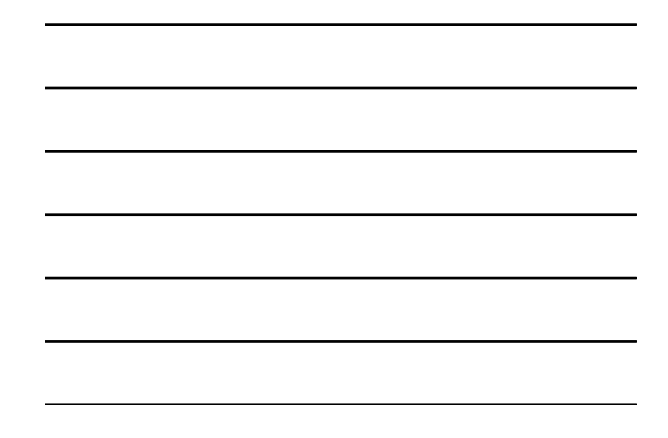

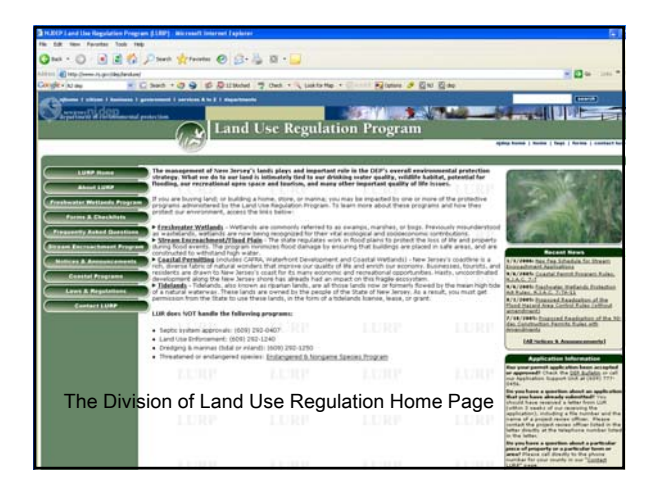

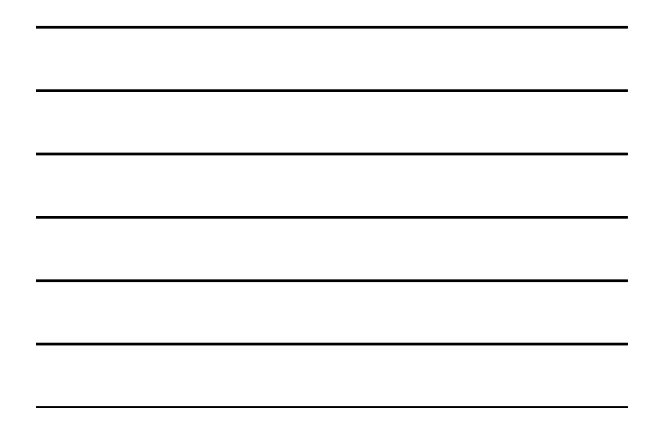

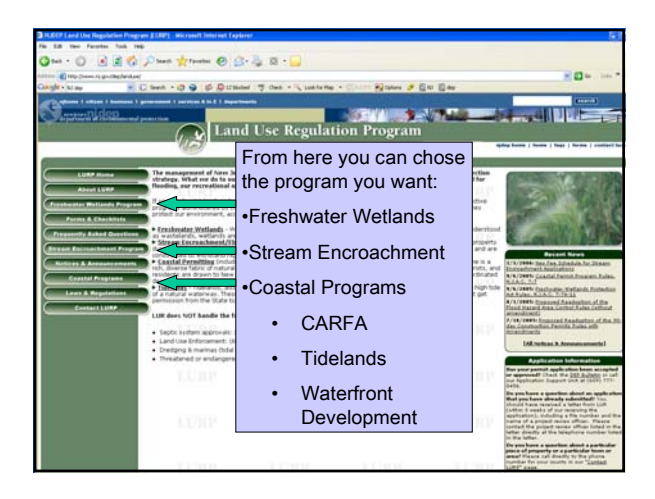

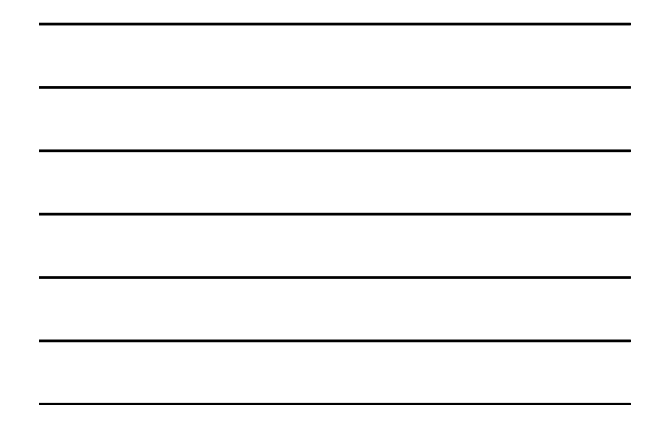

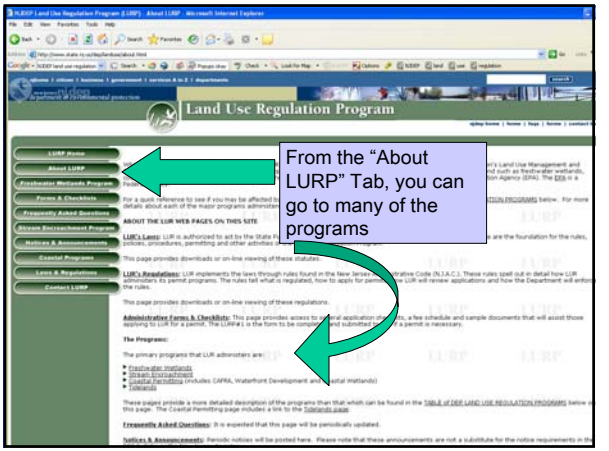

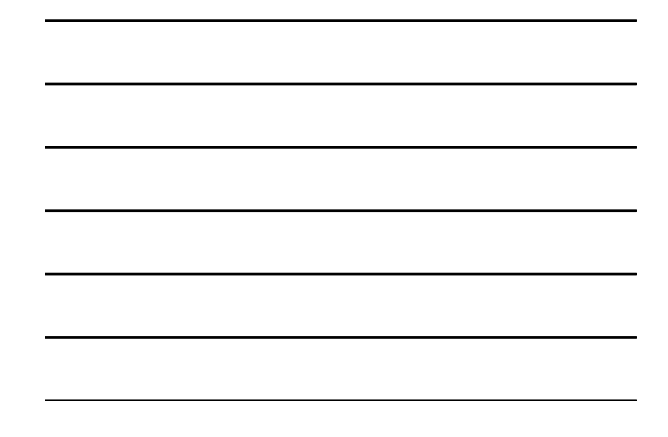

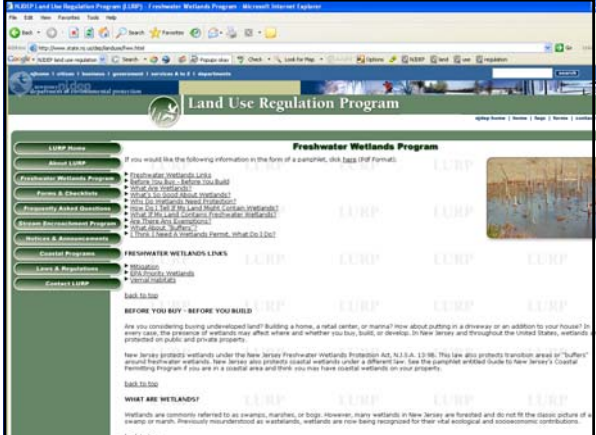

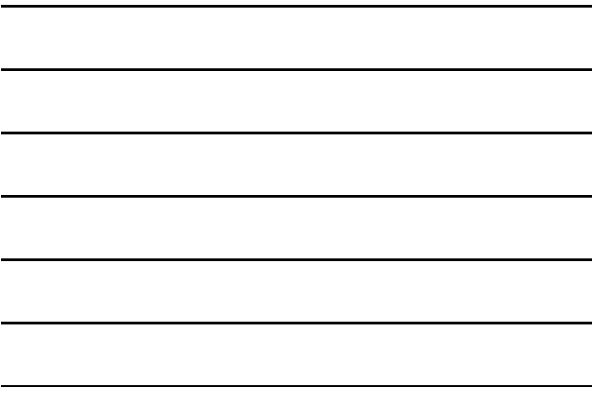

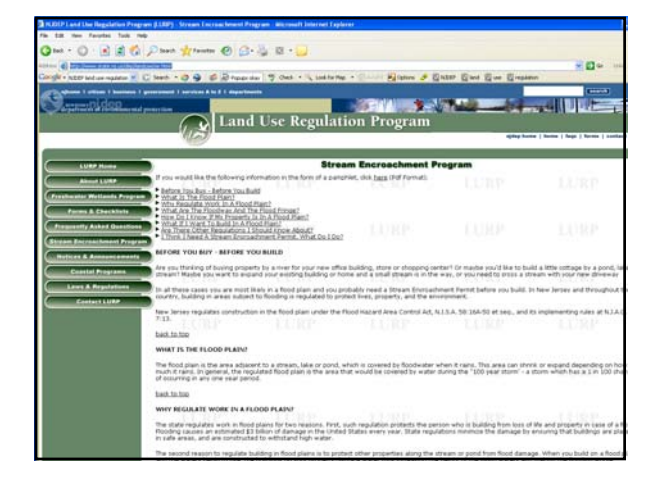

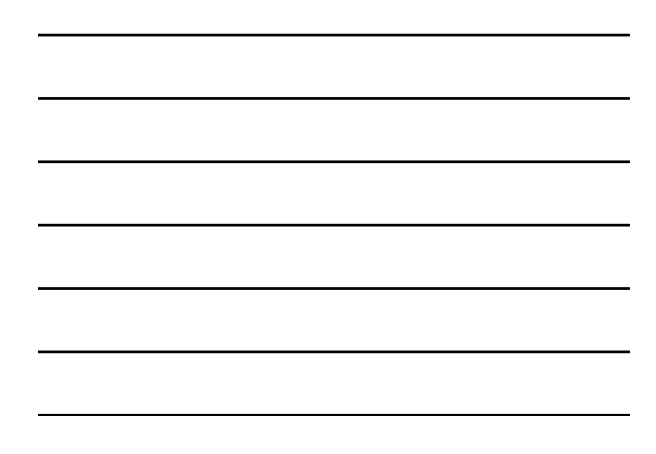

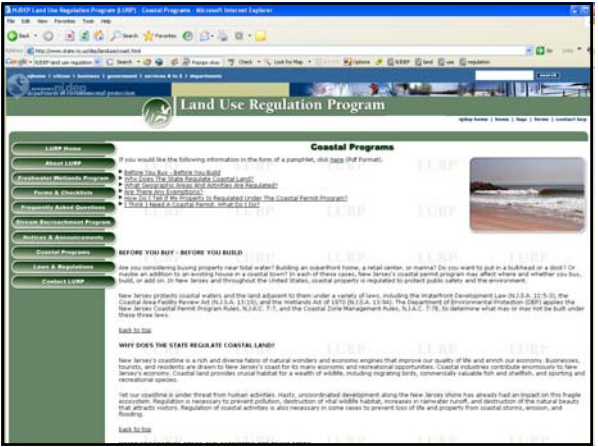

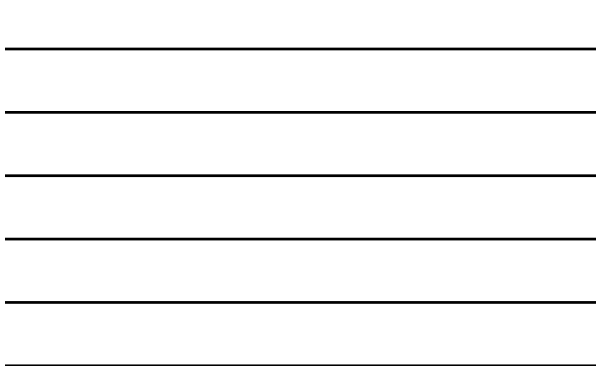

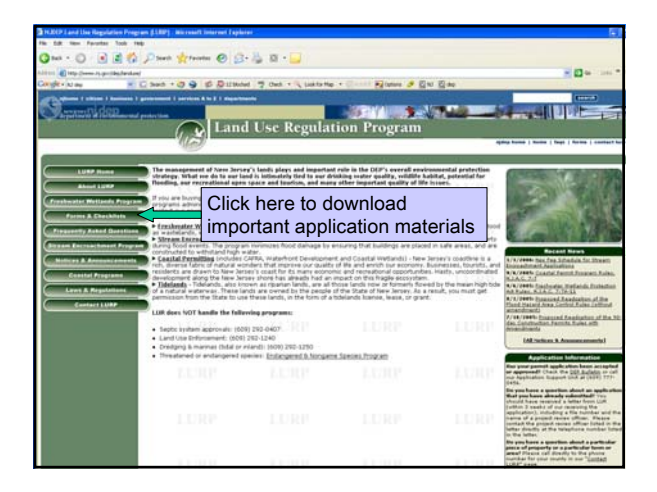

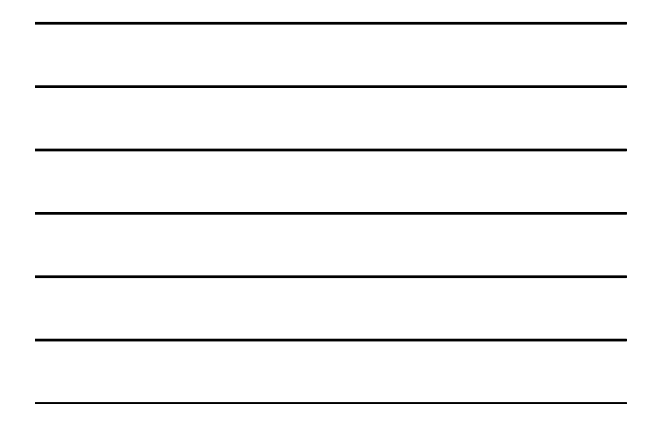

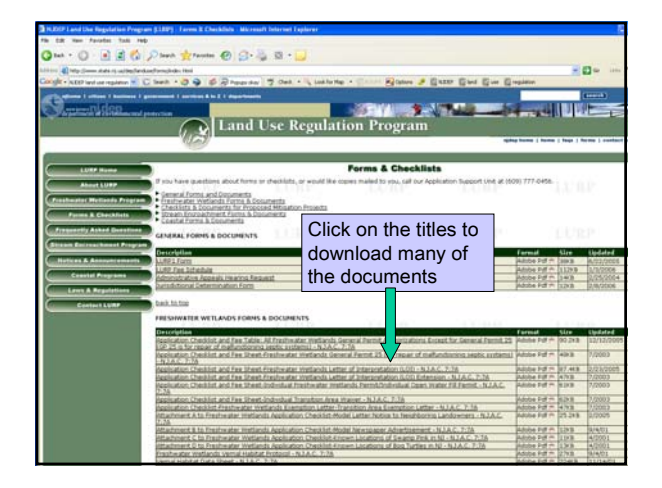

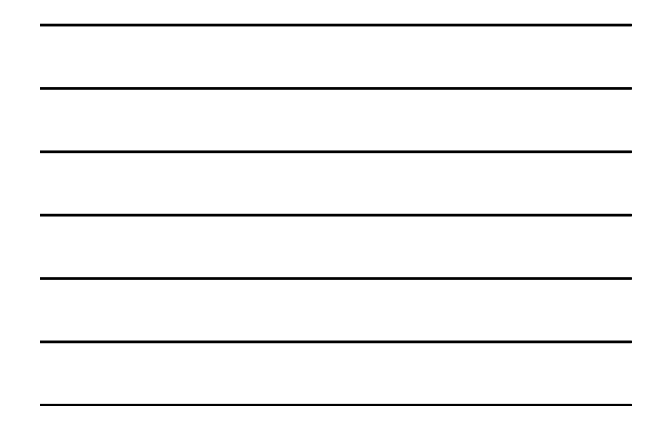

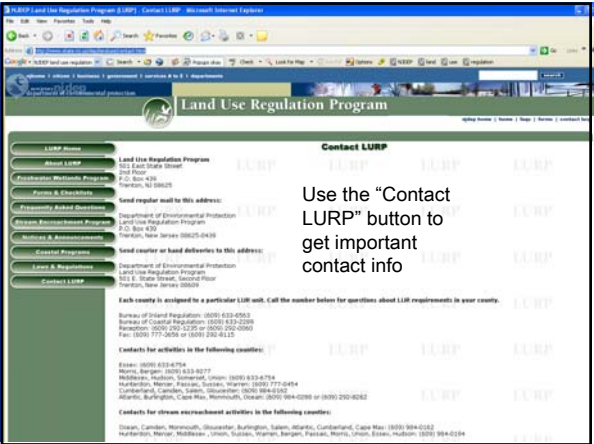

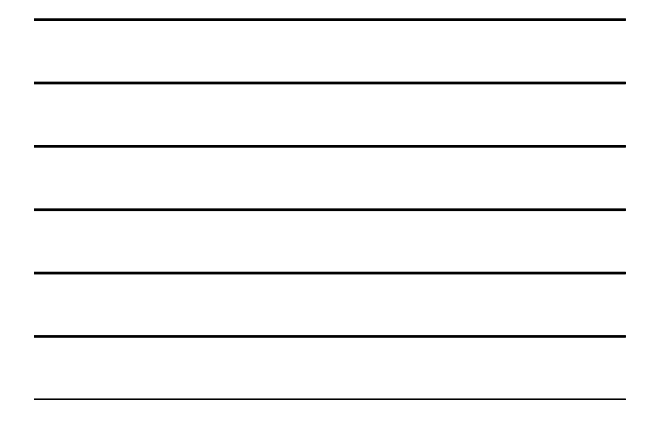

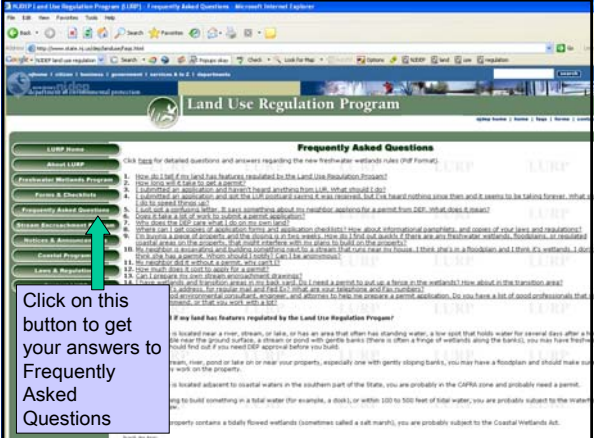

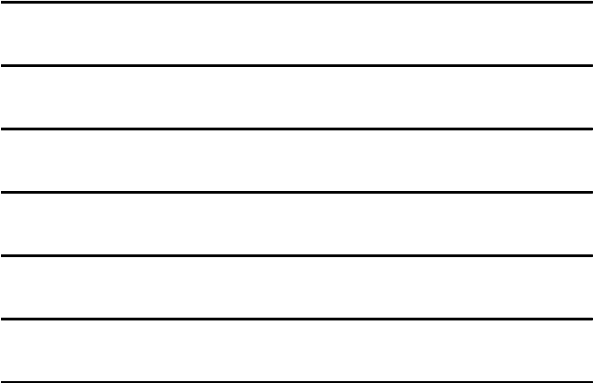

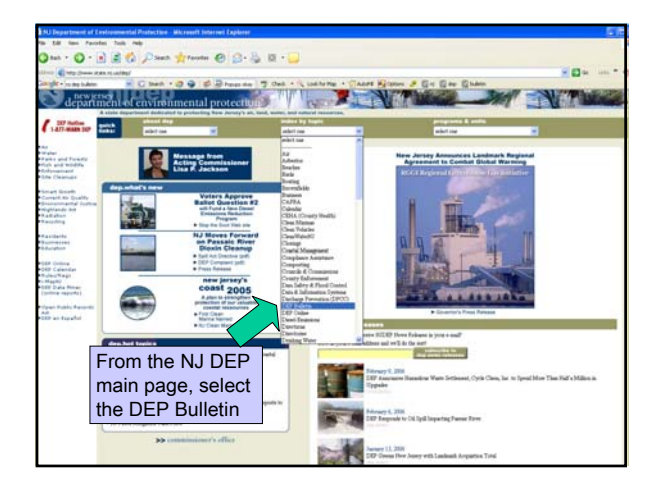

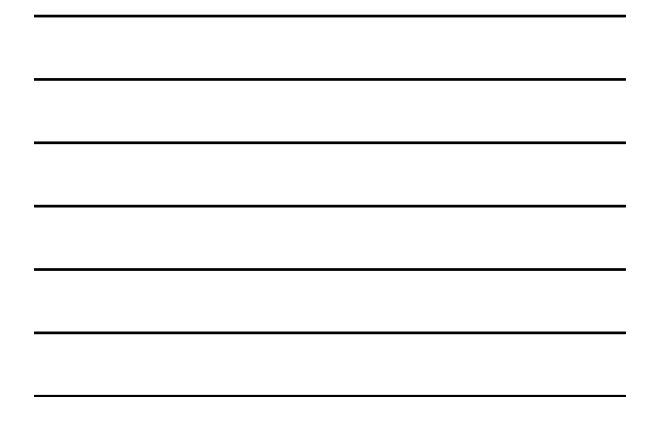

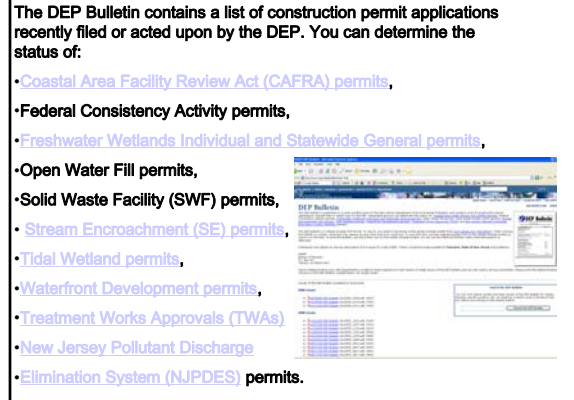

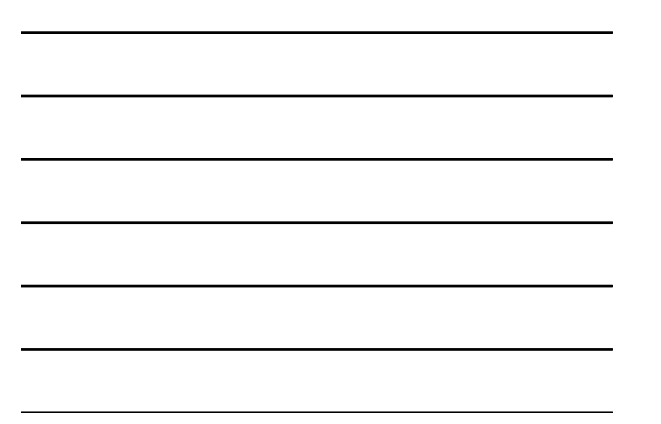

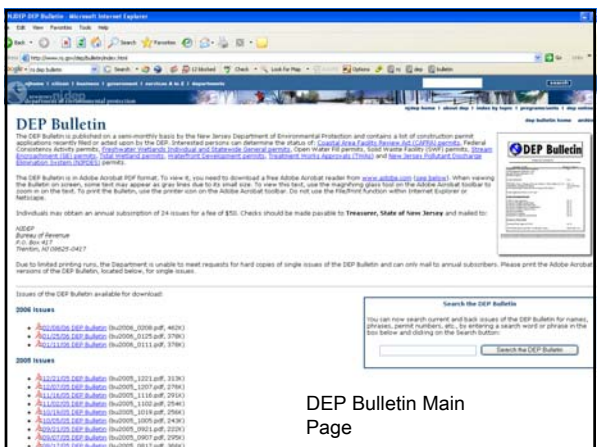

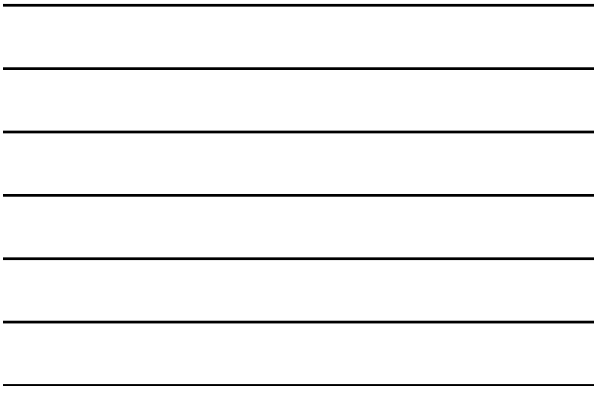

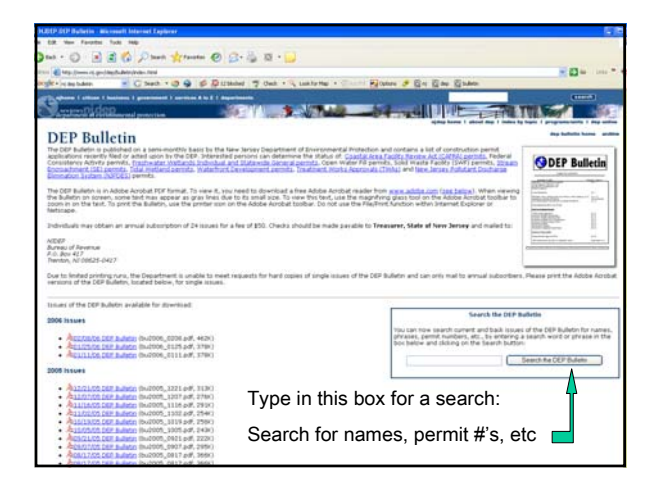

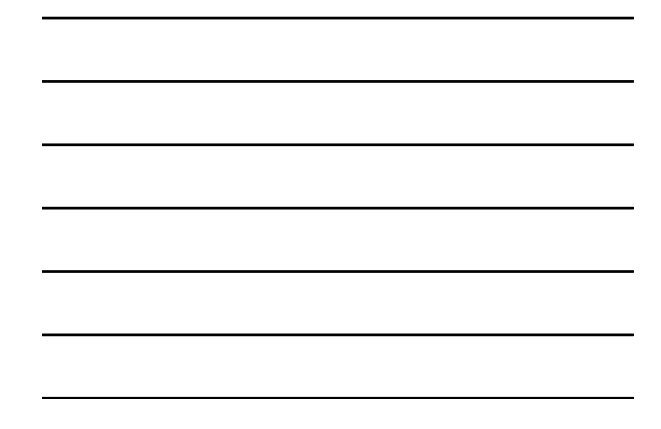

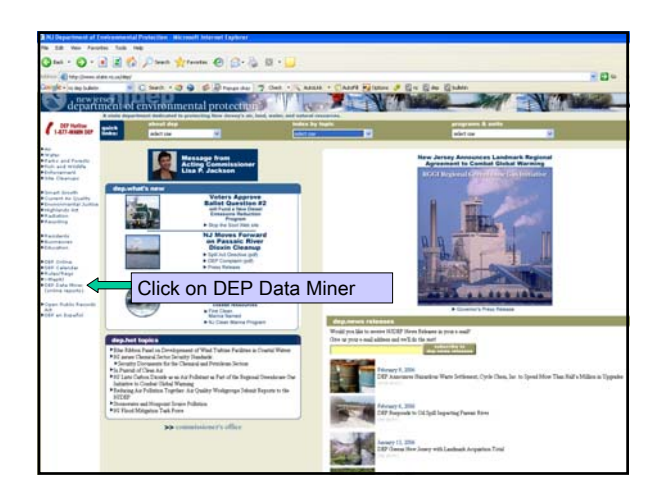

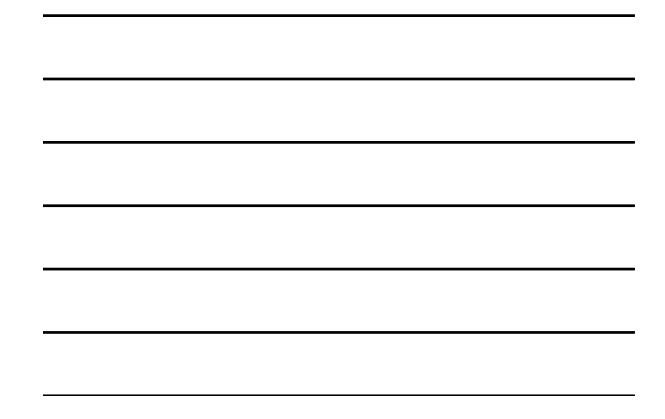

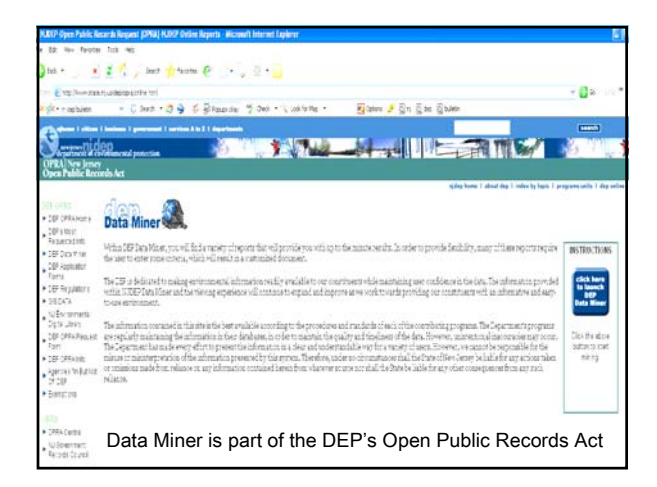

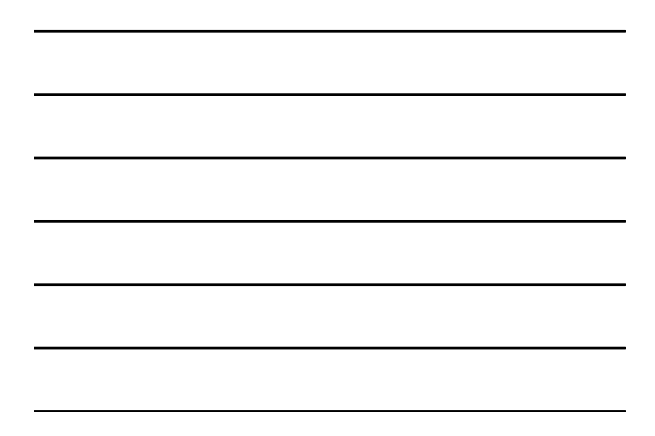

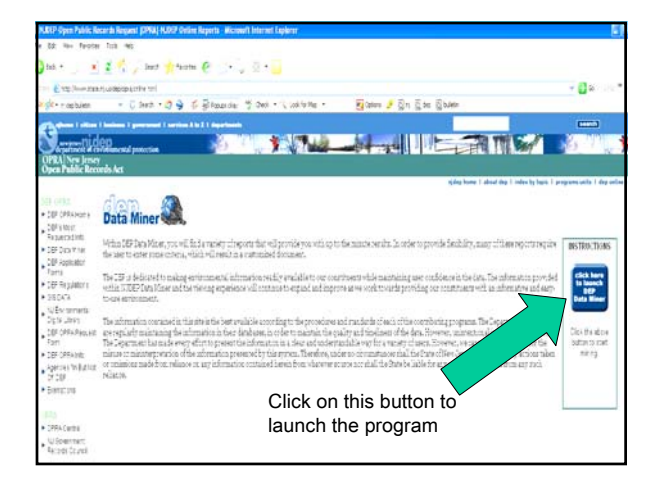

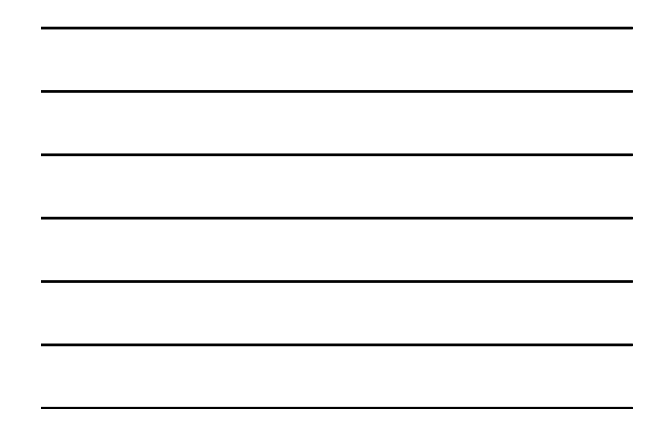

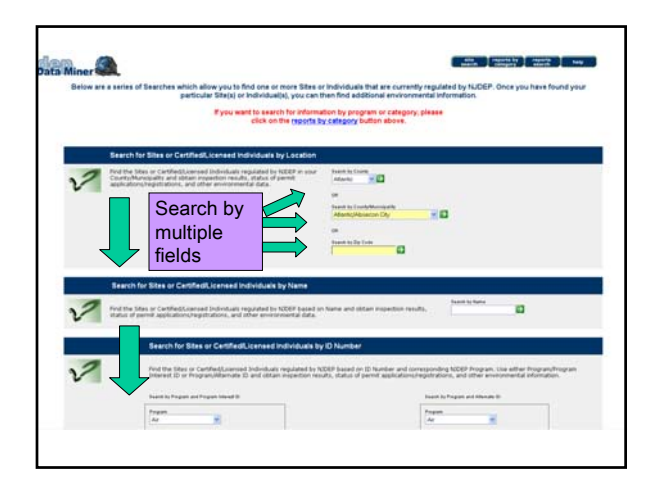

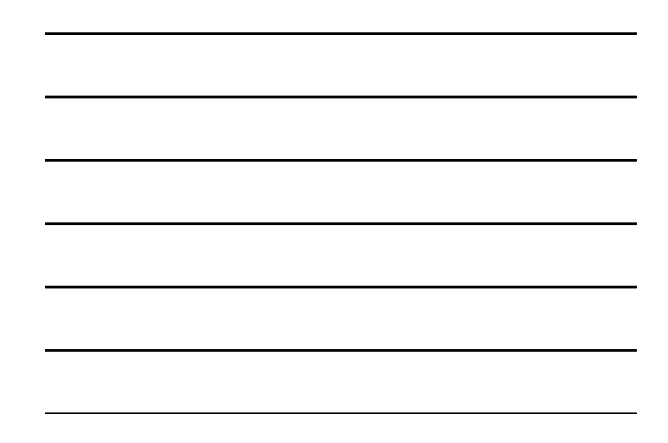

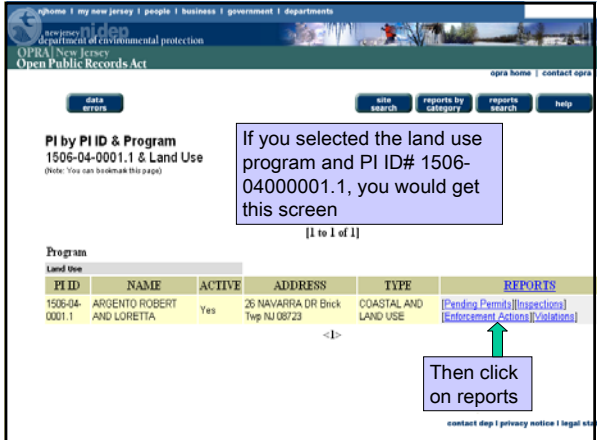

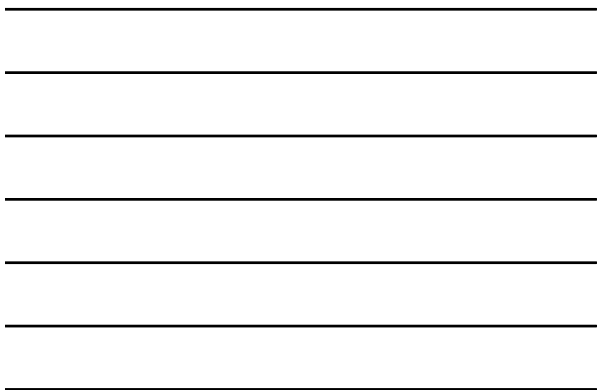

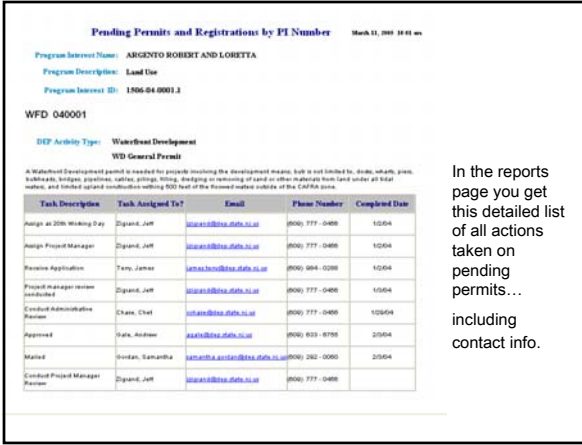

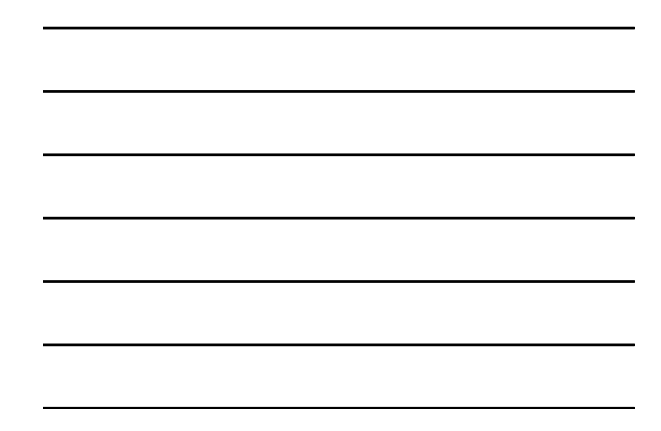

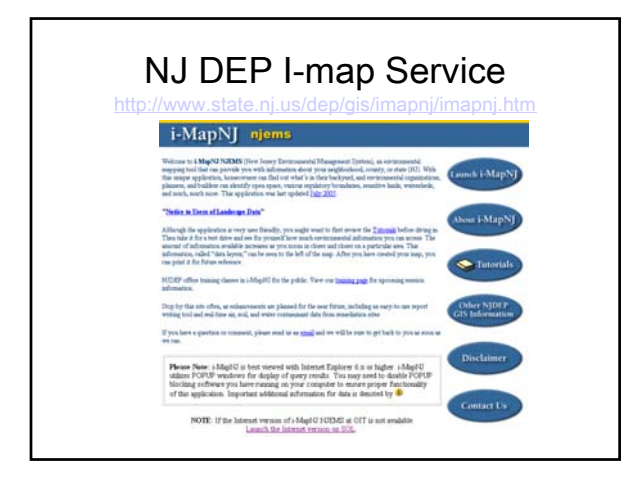

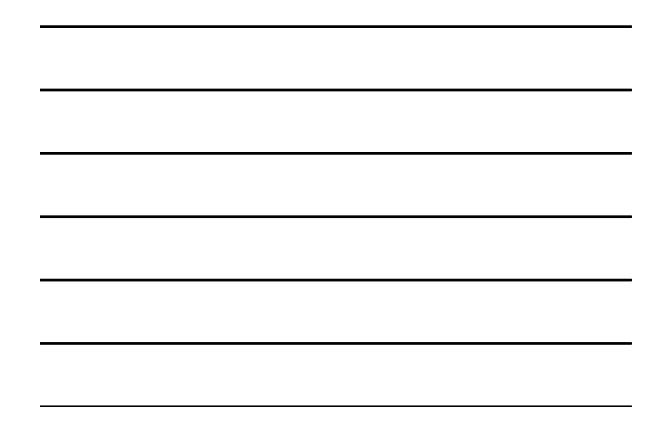

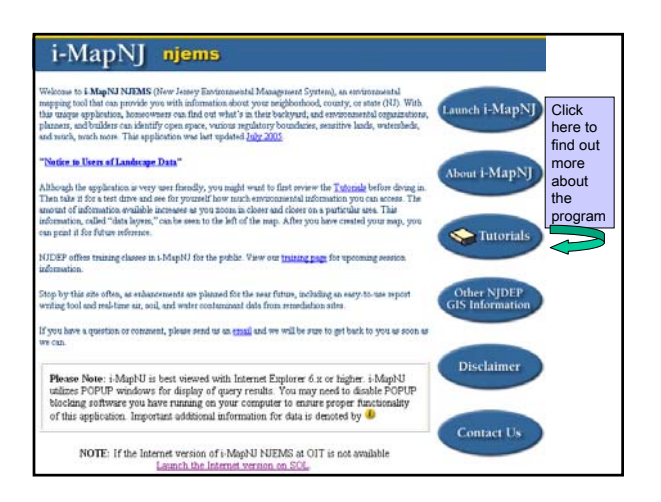

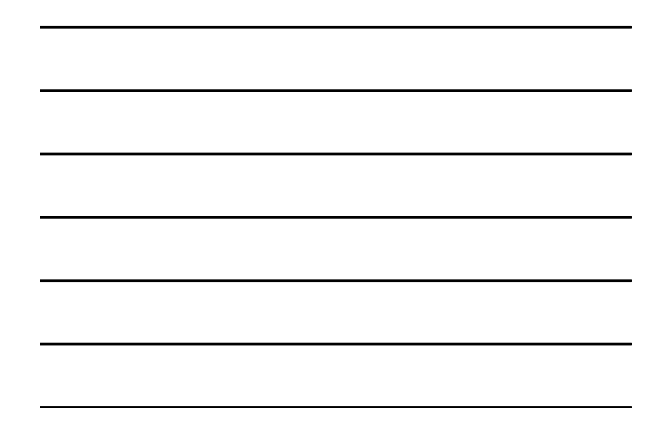

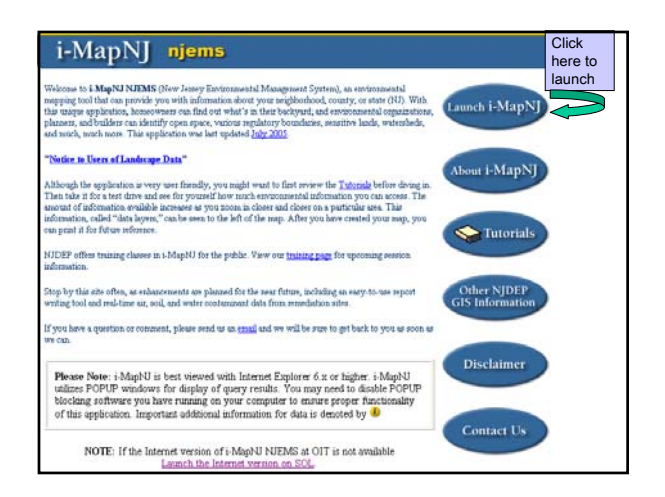

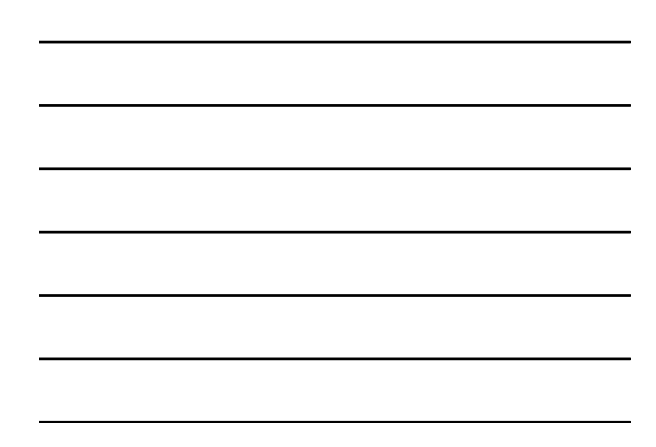

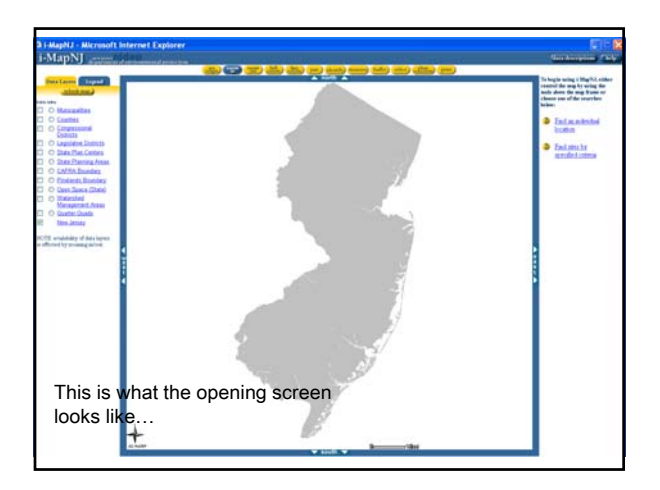

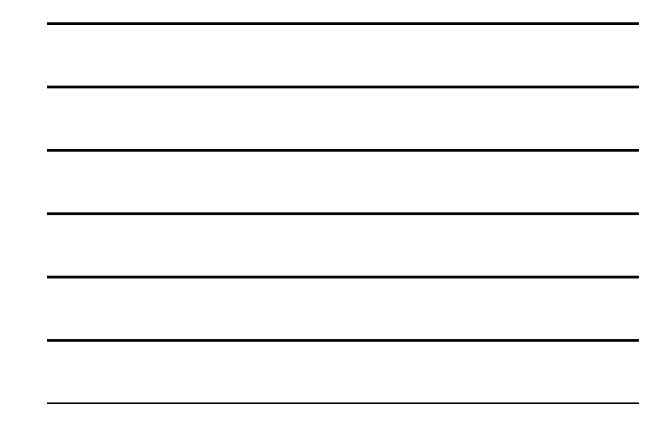

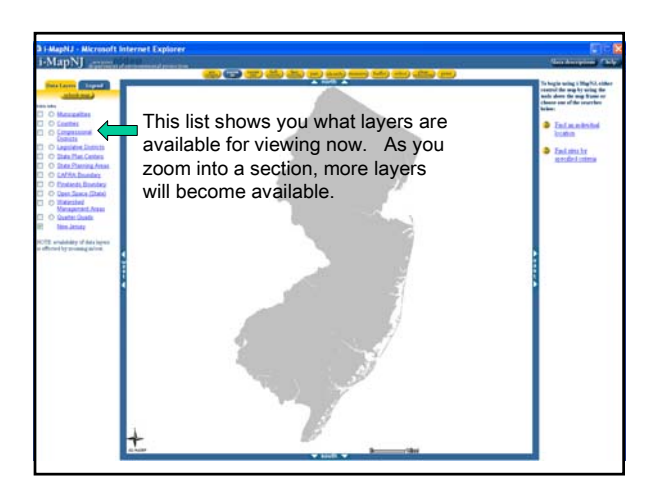

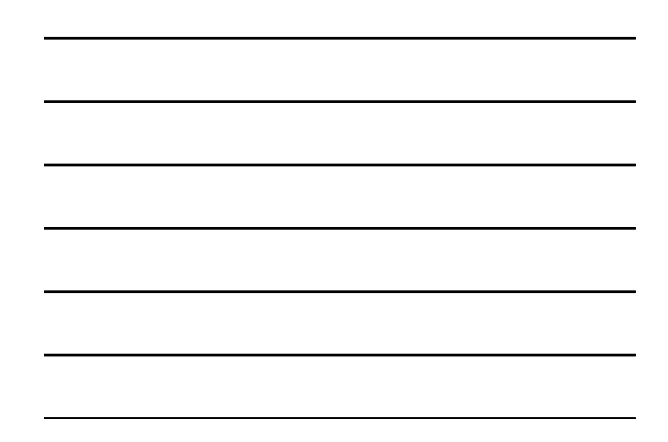

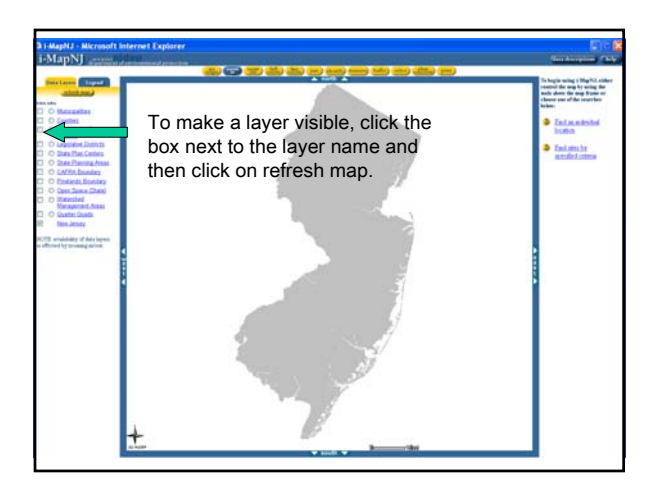

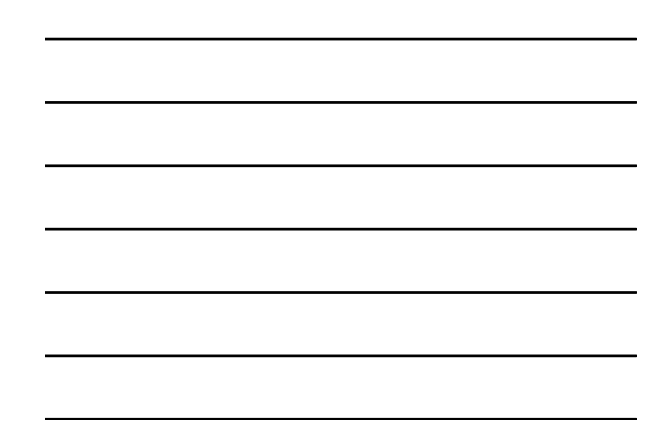

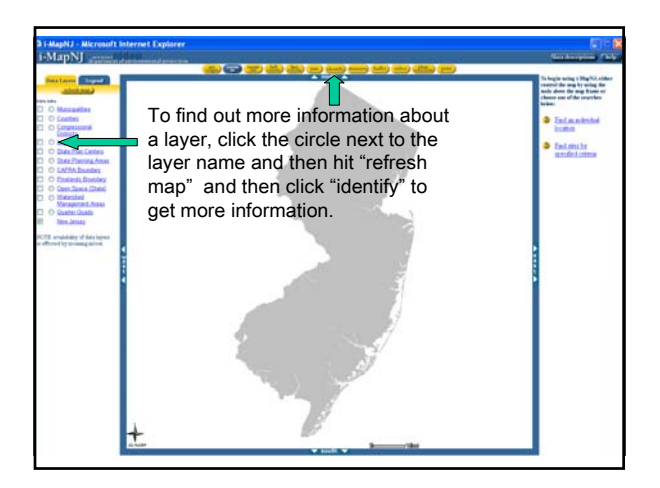

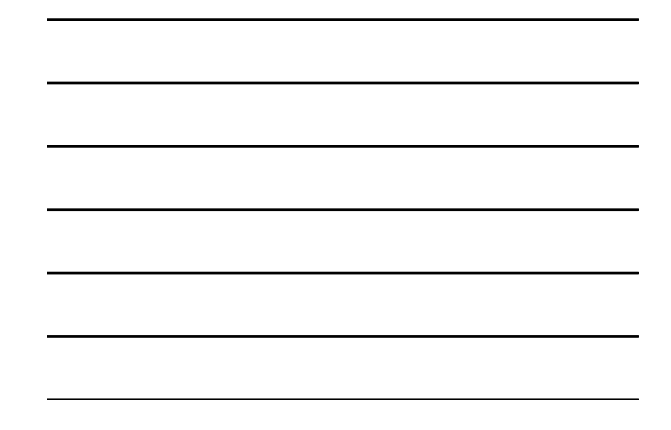

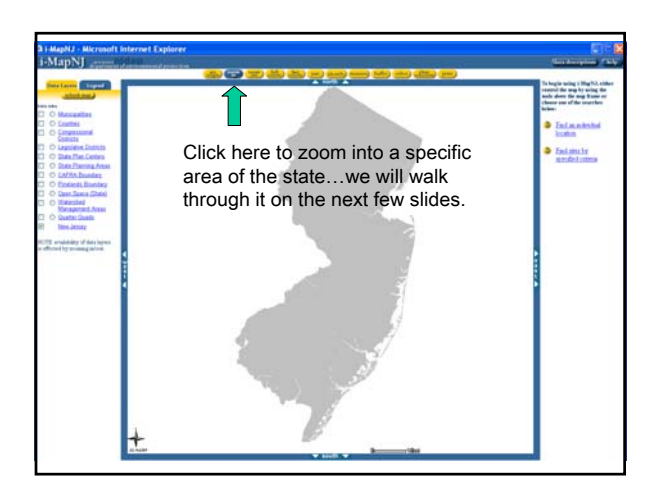

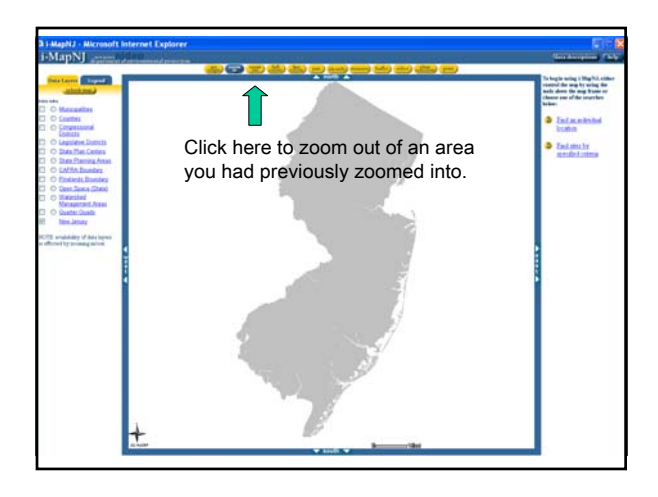

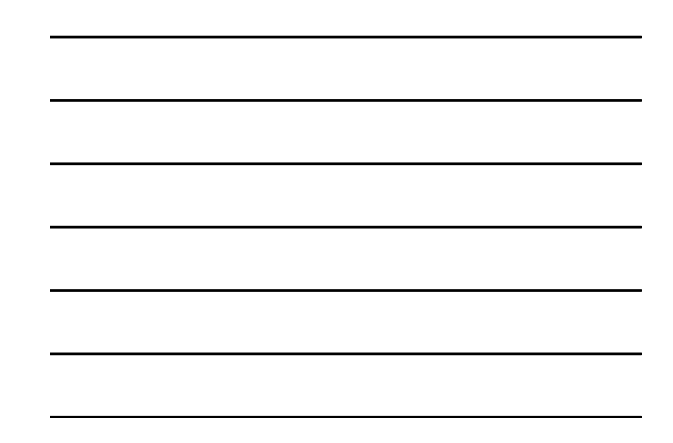

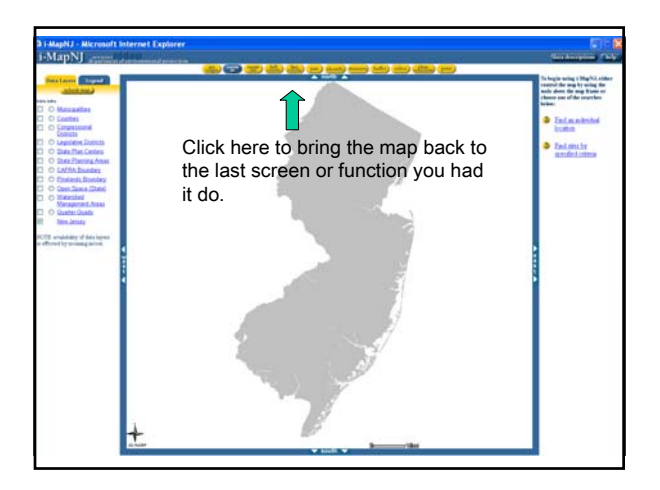

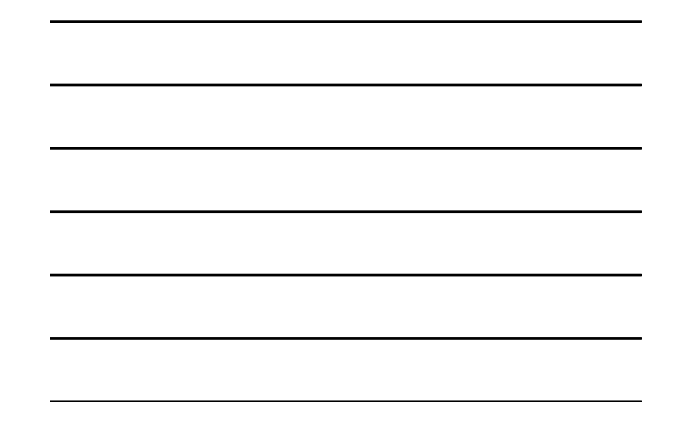

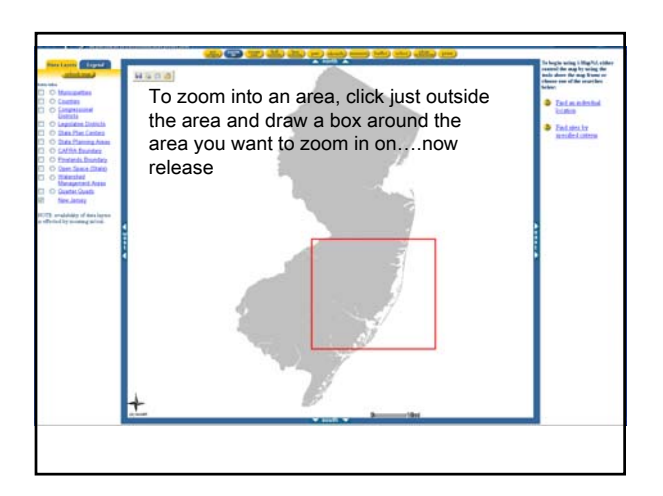

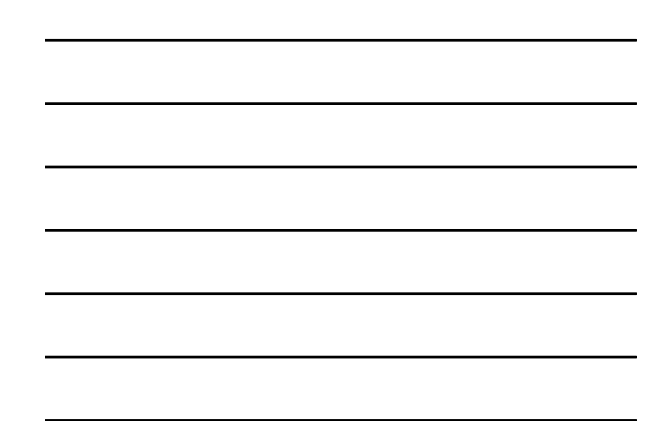

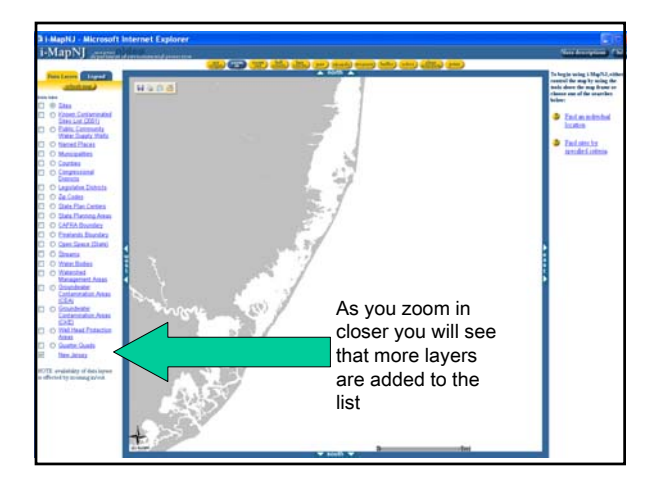

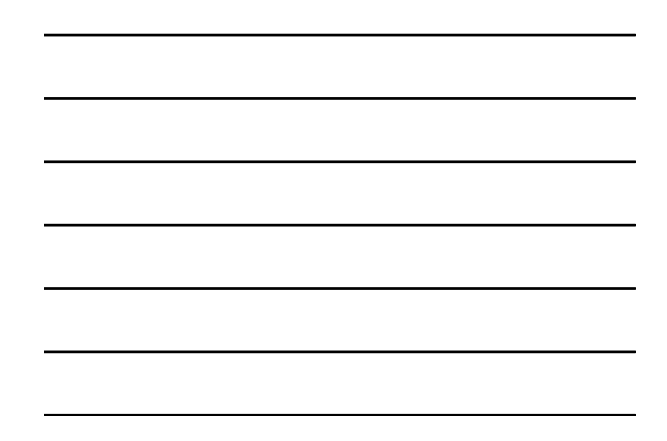

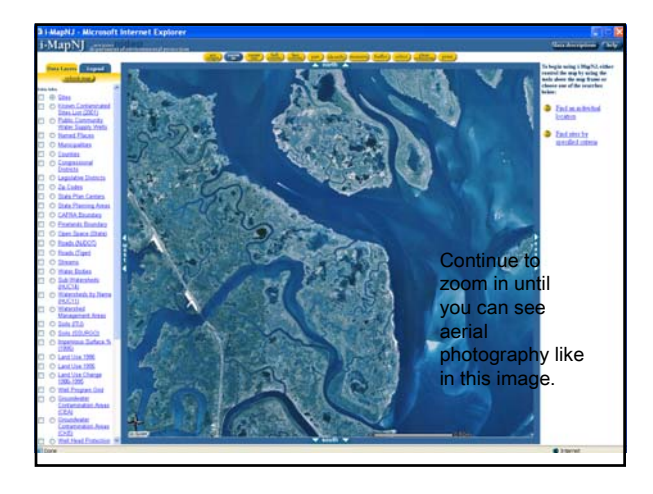

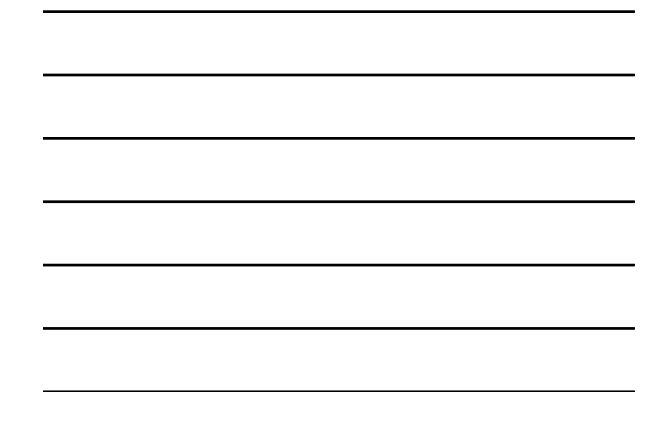

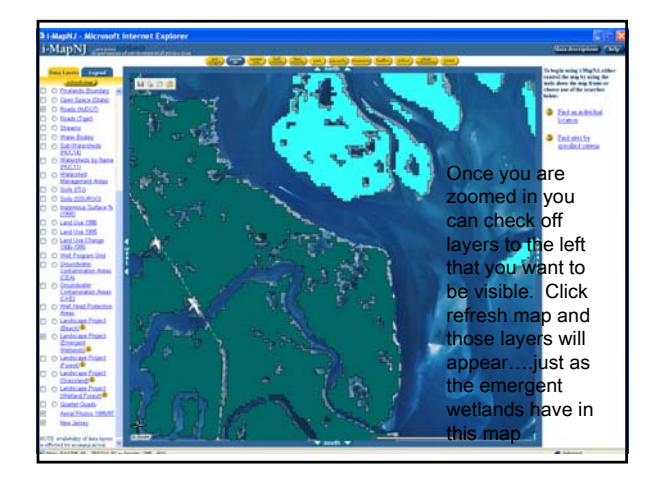

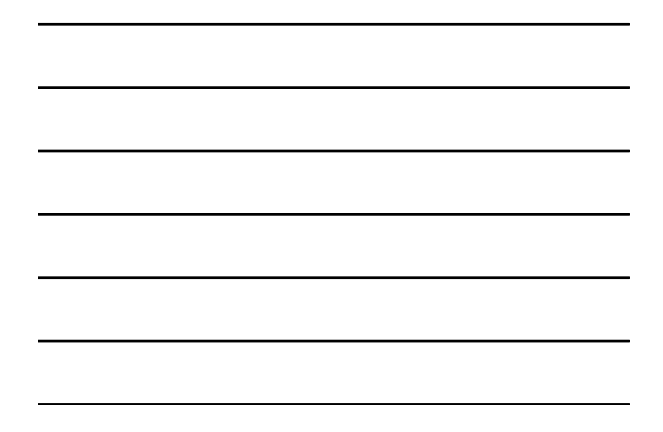

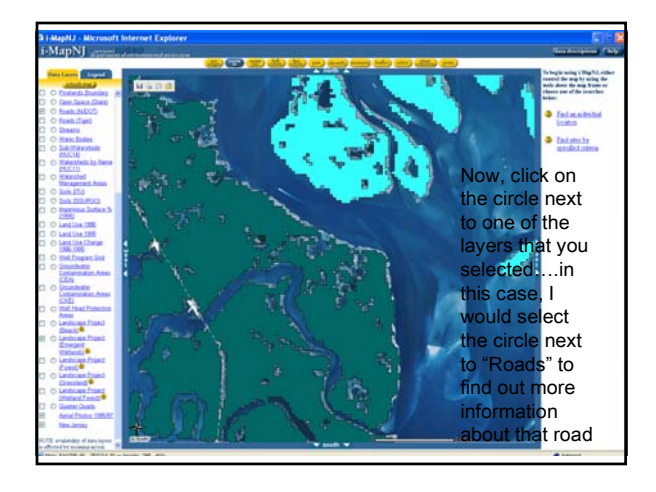

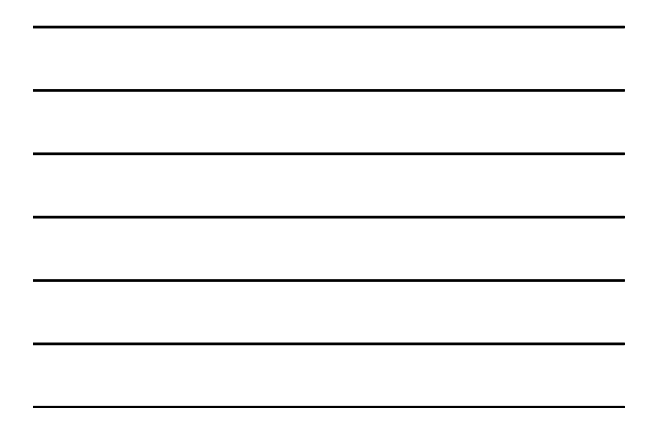

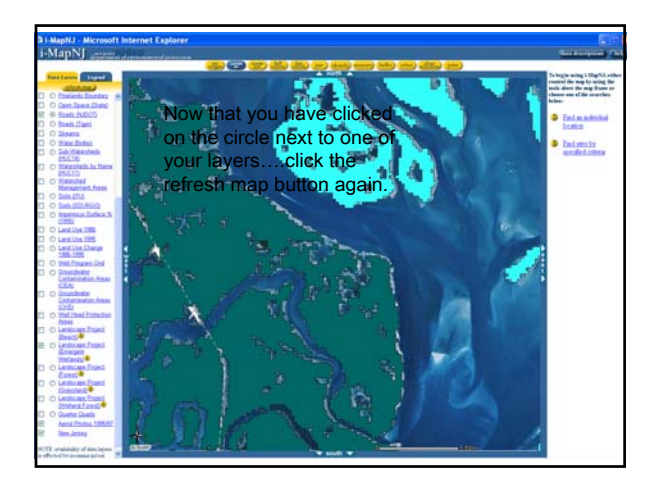

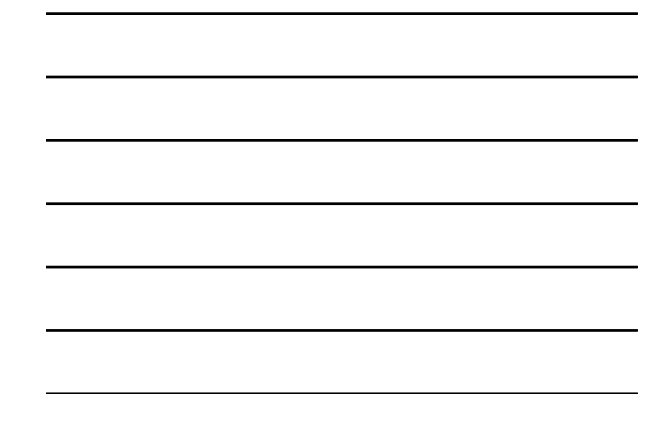

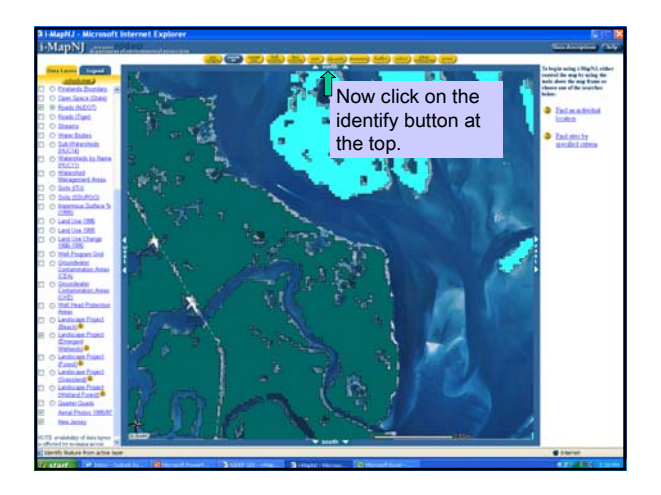

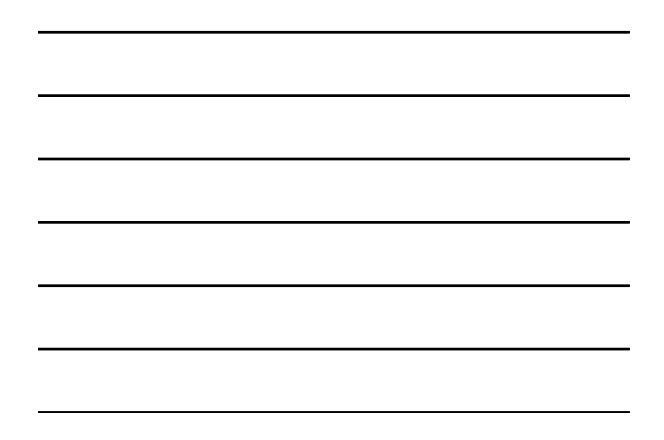

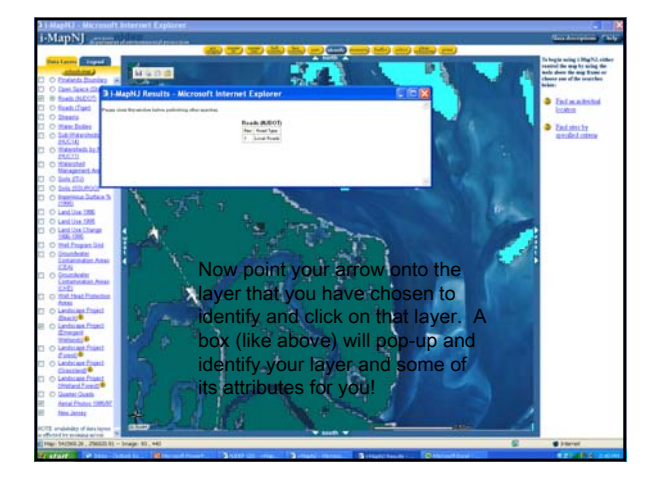

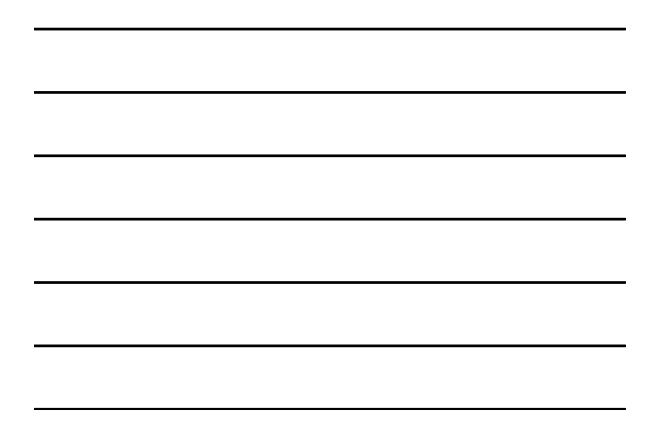

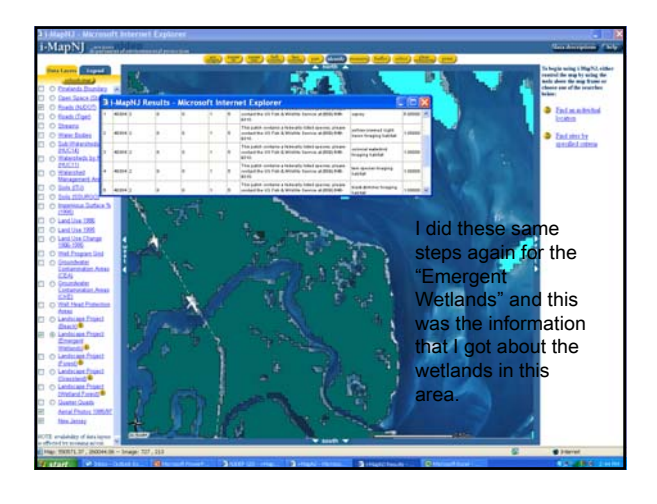

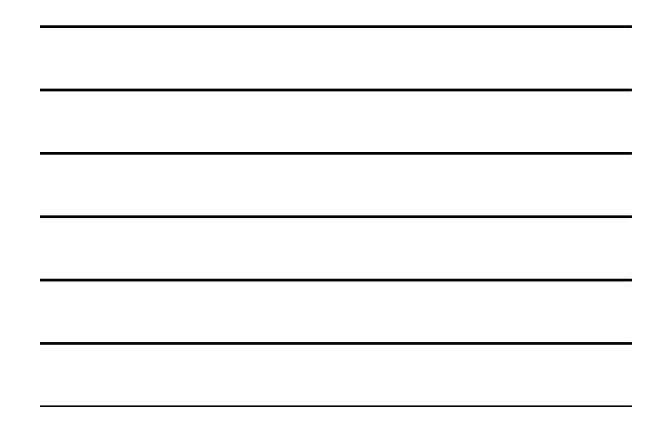

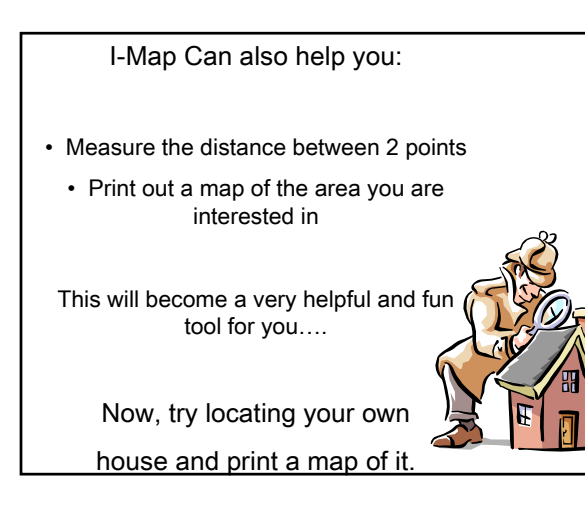